## 商工中金ビジネスWeb ソフトウェアトークン失効依頼書

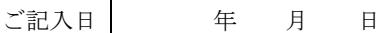

株式会社商工組合中央金庫 御中

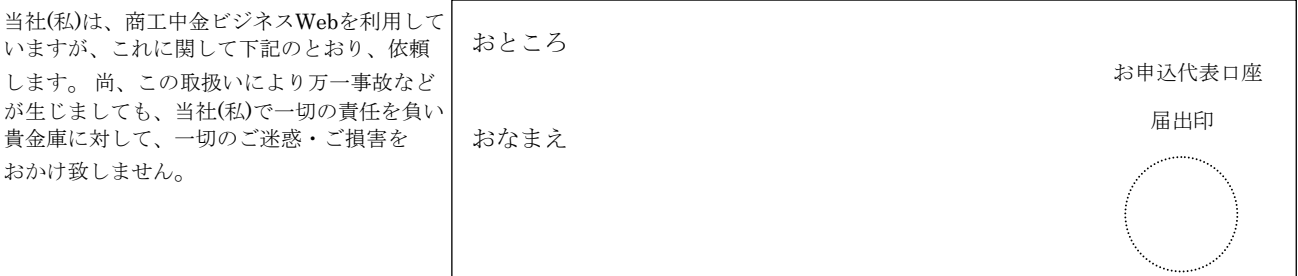

## 1.お申込代表口座

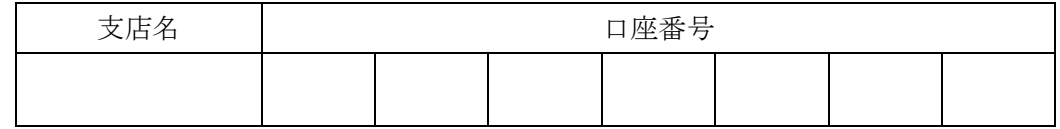

## 2.ご依頼内容

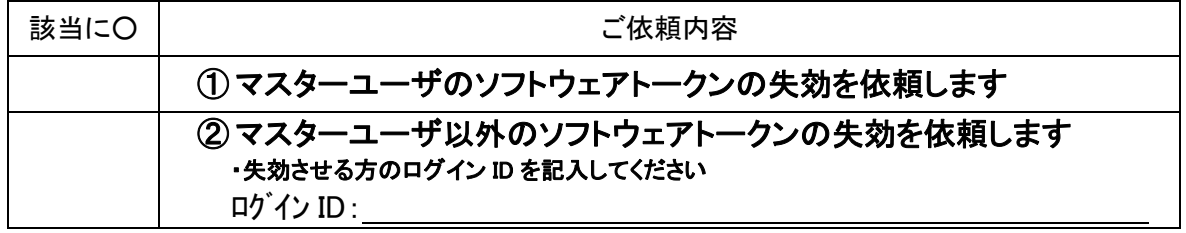

## 3.ご担当者

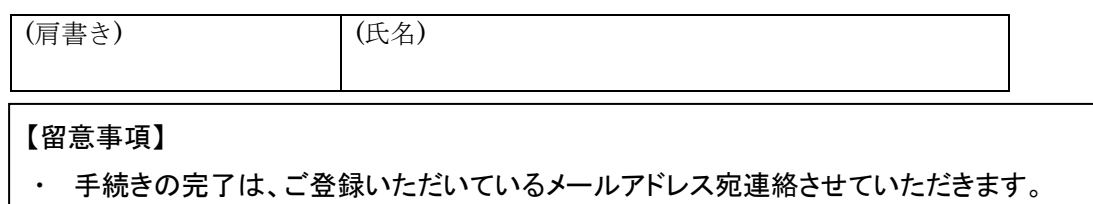

・ 連絡を受けた後、お客様に所定の処理をしていただく必要があります。メールアドレスにお 間違いがないか確認をお願いいたします。(メールアドレスは、当金庫ビジネス WEB の管理 メニュー⇒利用者管理⇒利用者情報の管理から照会・変更できます)

【当金庫使用欄】

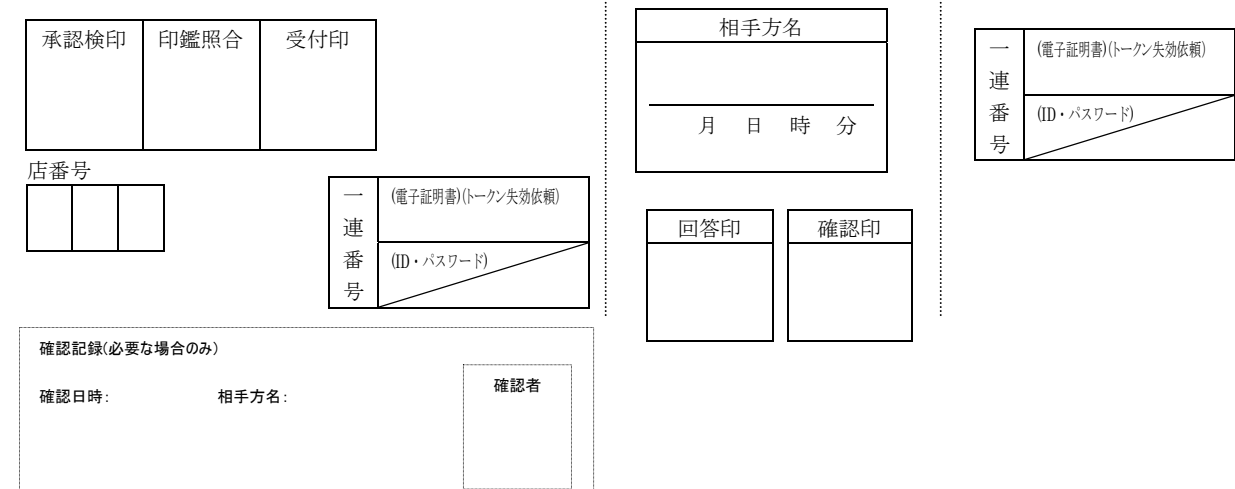

<申込書類送付先>

下の点線部分を切り取り、封筒に貼ってご郵送下さい。 

〒189-0023 東京都東村山市美住町2-10-1 商工中金ダイレクトバンキングセンター 御中 法人書類在中

・本用紙は、お取引店ではなく、直接上記までご郵送下さい。

・記入や押印漏れがないか今一度確認をお願いします。

・手続きの完了はご登録いただいているメールアドレス宛連絡させていただきます。

メールアドレスの登録にお間違いがないか確認をお願いします。

(メールアドレスは、当金庫ビジネス Web の管理メニュー⇒利用者管理⇒利用者情報の管理から照会・変 更できます)

\*なお、郵送上の事故については、当金庫は一切責任を負いませんので、あらかじめご了承下さい。 \*依頼書は変更されることがありますので、ご利用の都度、プリントアウトして下さい。